# Fast patient-specific blood flow modelling on GPUs

#### Dr. Gábor Závodszky

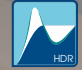

Budapest University of Technology and Economics Department of Hydrodynamic Systems

21 May, 2015.

## Introduction - Cerebral aneurysms

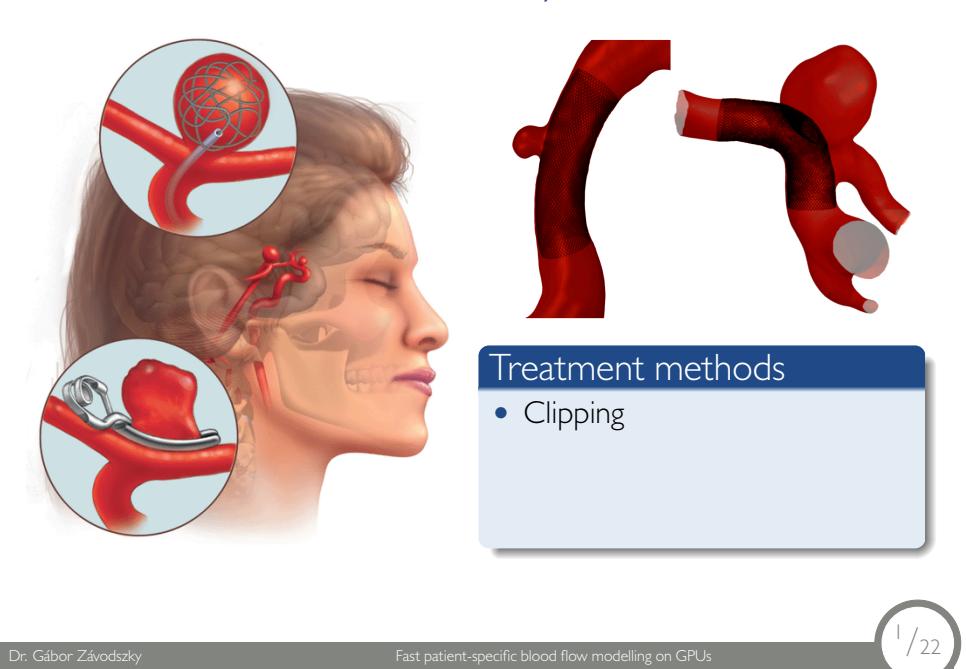

## Introduction - Cerebral aneurysms

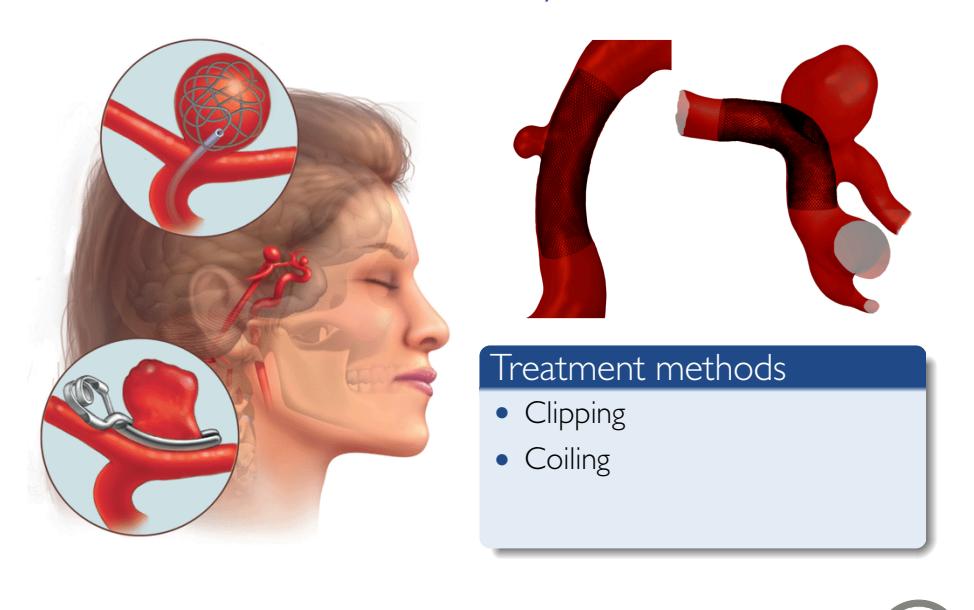

 $^{1}/_{22}$ 

## Introduction - Cerebral aneurysms

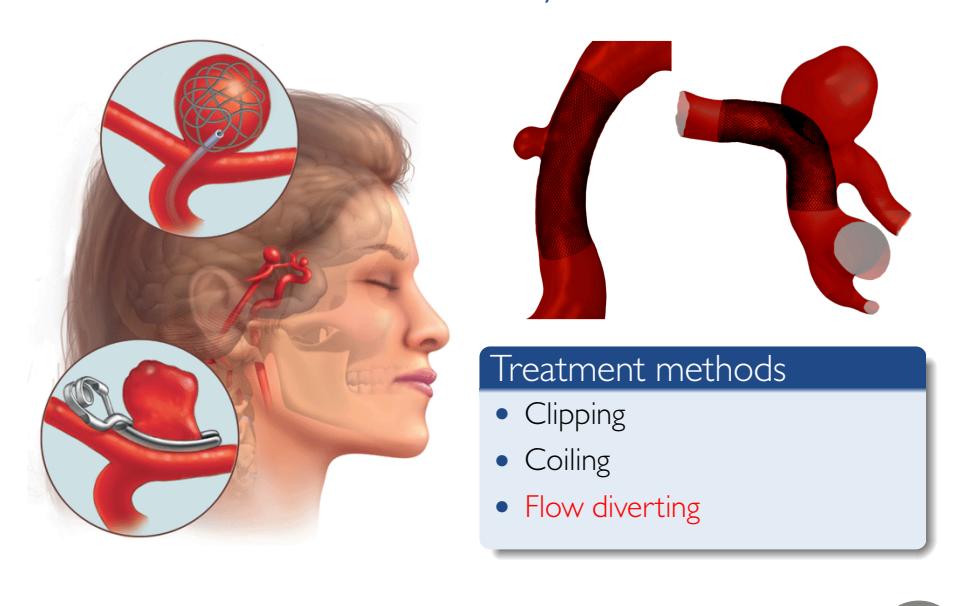

 $\frac{1}{22}$ 

#### Simulation toolsuite overview

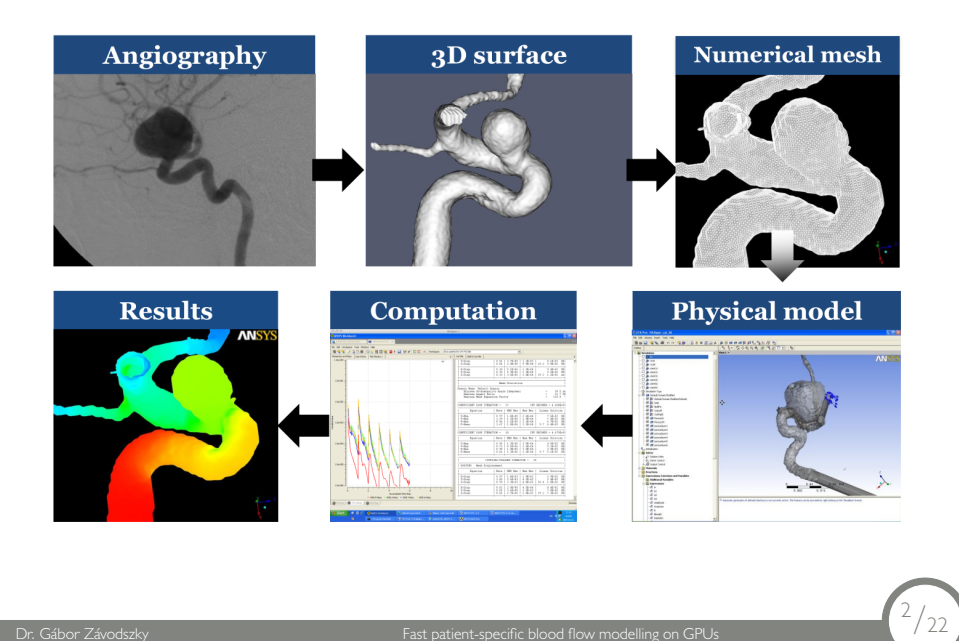

#### CFD simulation

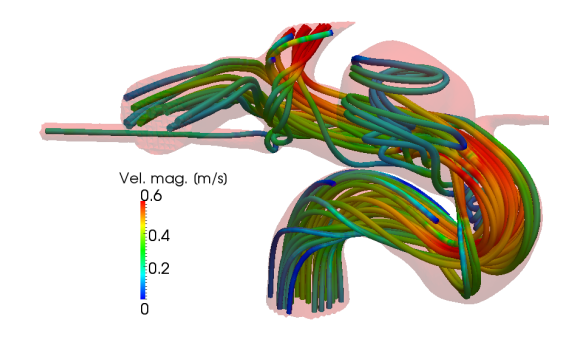

Dr. Gábor Závodszky Fast patient-specific blood flow modelling on GPU

- *•* Based on the lattice Boltzmann method.
- *•* Highly parallel, explicit numerical scheme.
- *•* Non-local steps are linear.
- *•* Non-linear steps are local.

<sup>3</sup>*/*22

## Calculation of derived quantities - PostProcess

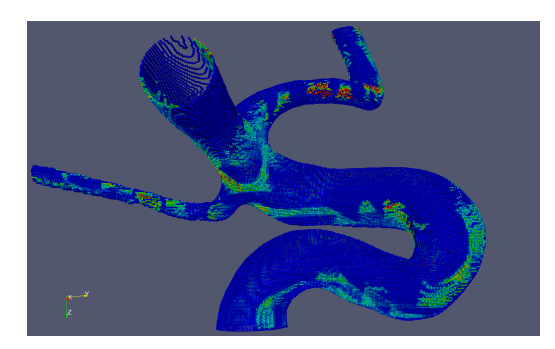

- *•* Residence times for particles by tracing.
- *•* Surface normals.
- *•* Wall Shear Stress.

<sup>4</sup>*/*22

## Virtual stenting

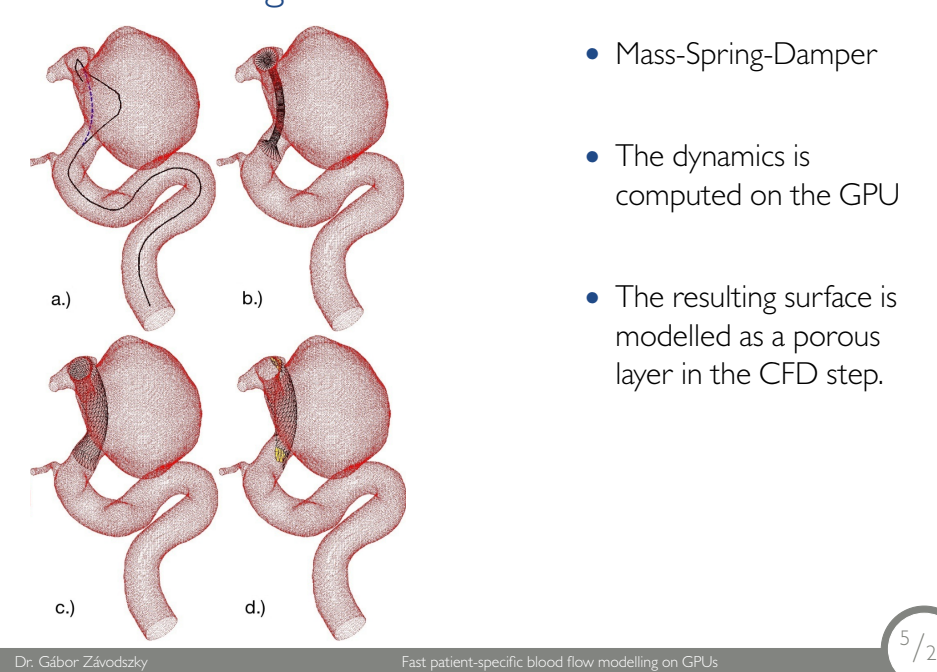

- *•* Mass-Spring-Damper
- *•* The dynamics is computed on the GPU
- *•* The resulting surface is modelled as a porous layer in the CFD step.

 $^{5}/_{22}$ 

### CFD - in more details

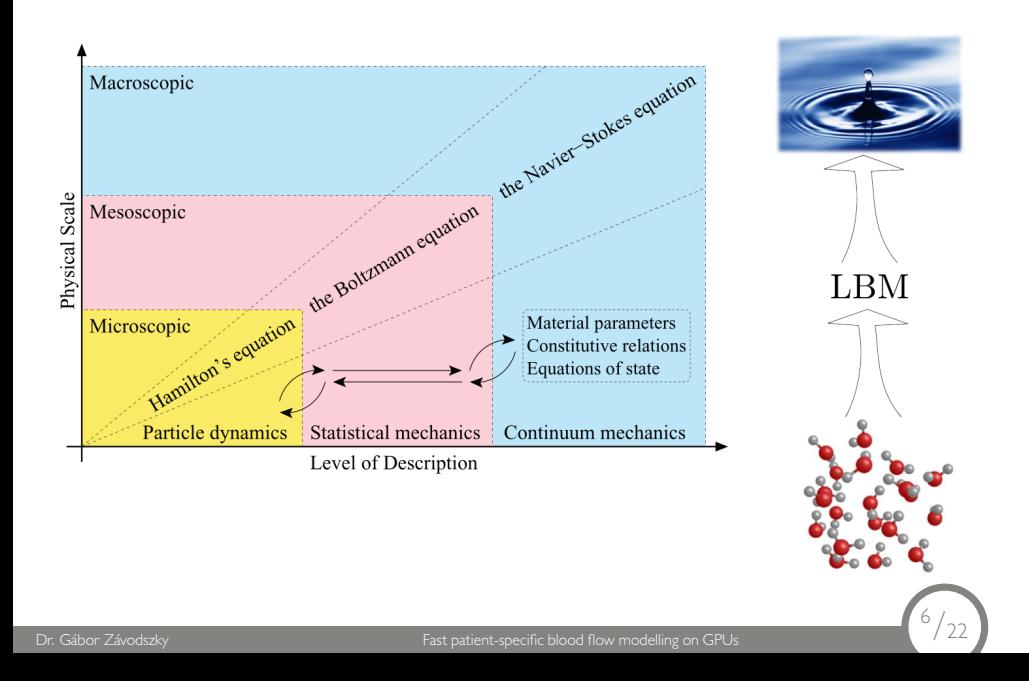

## CFD - in more details II.

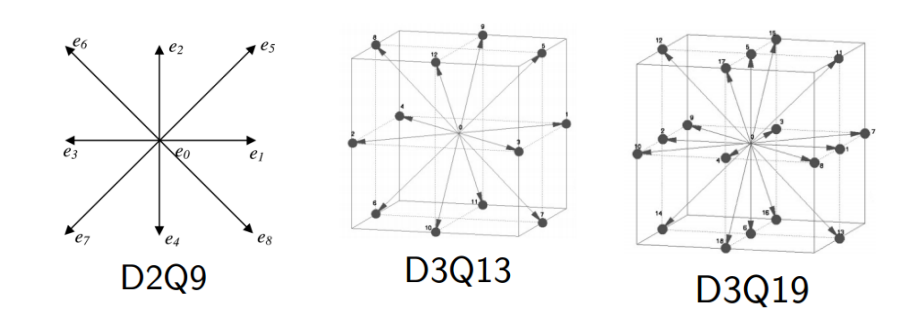

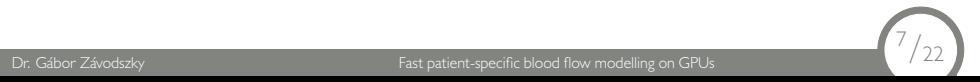

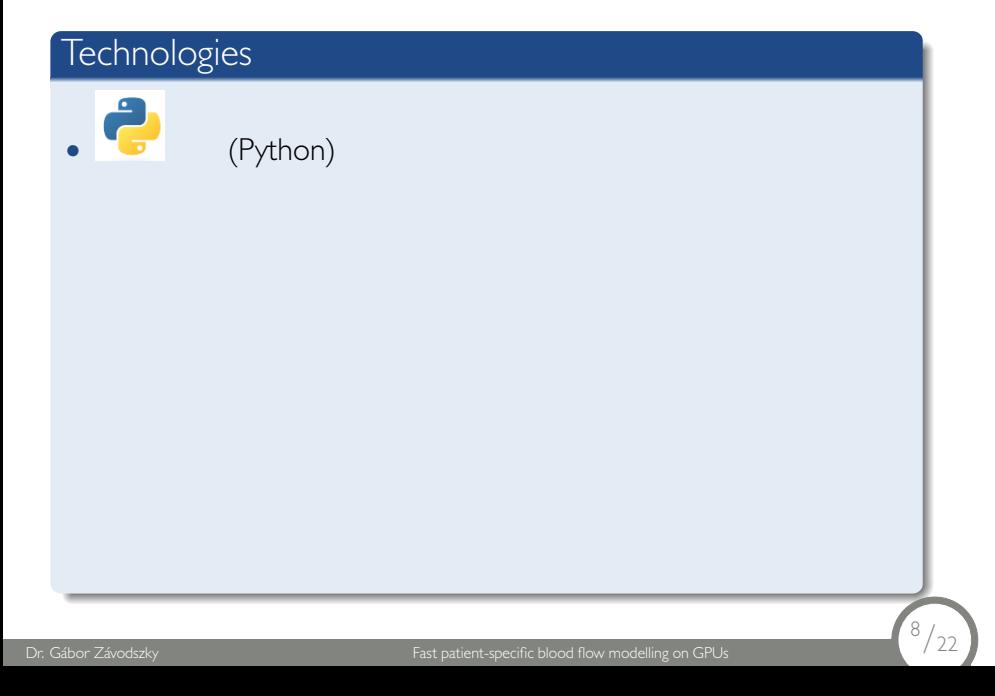

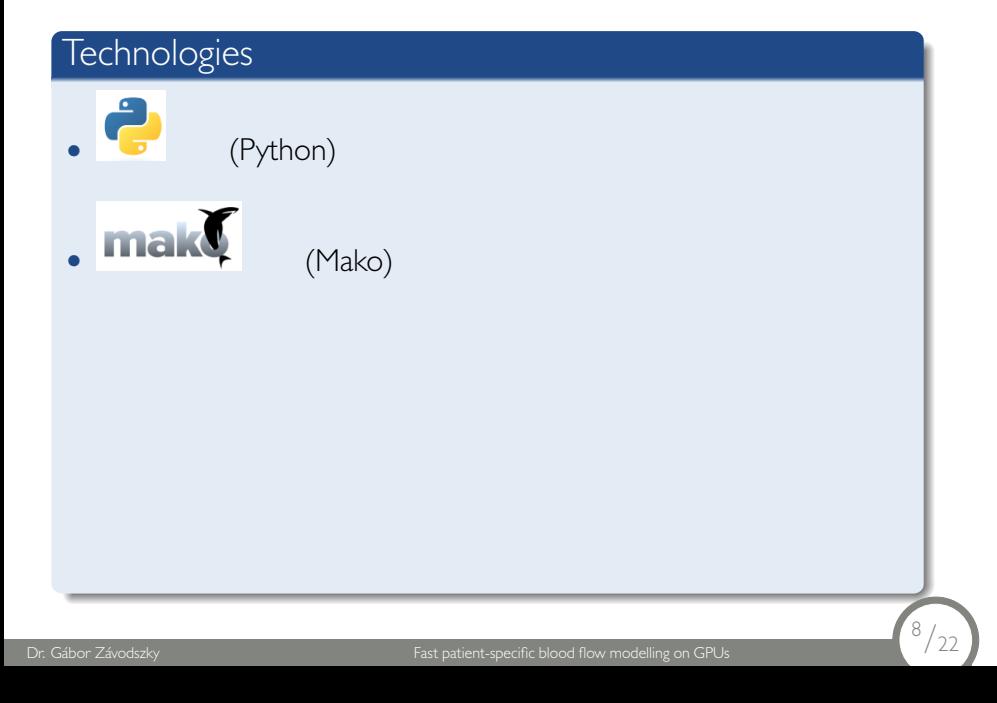

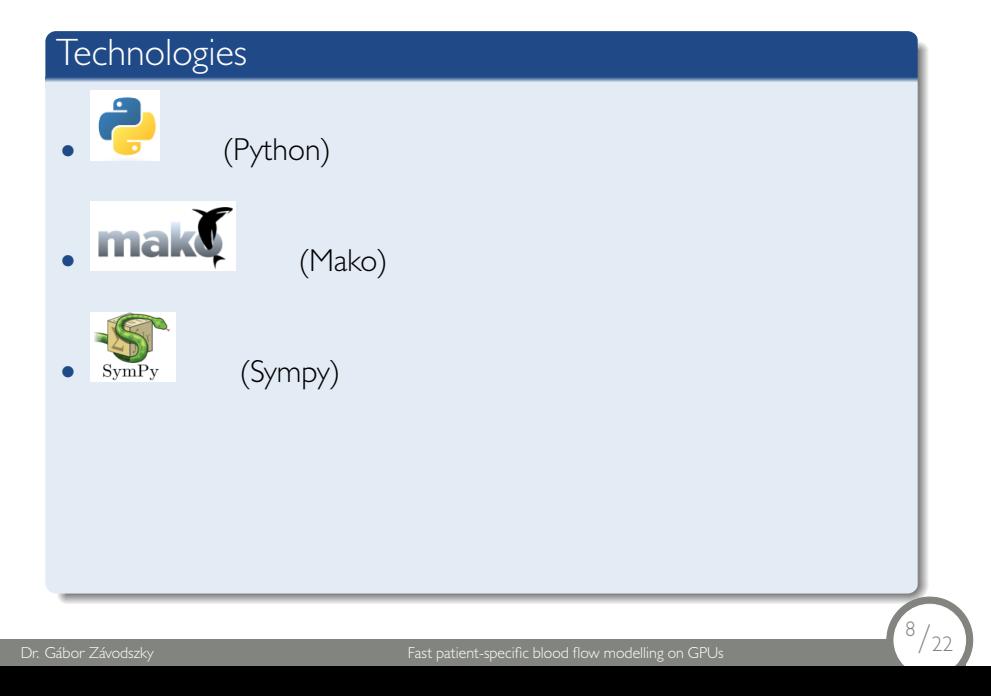

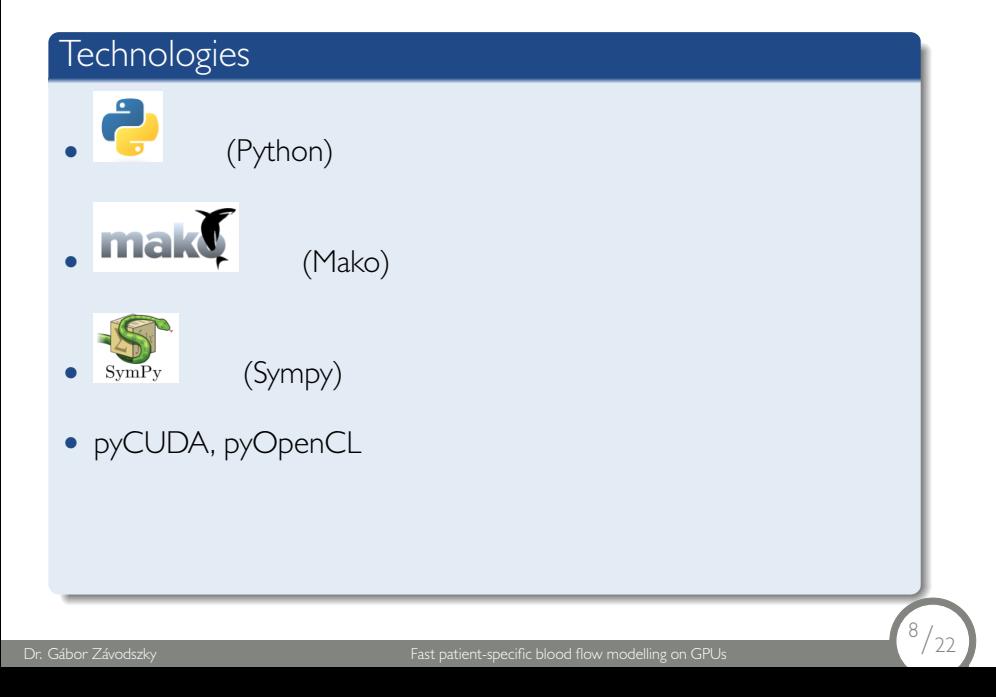

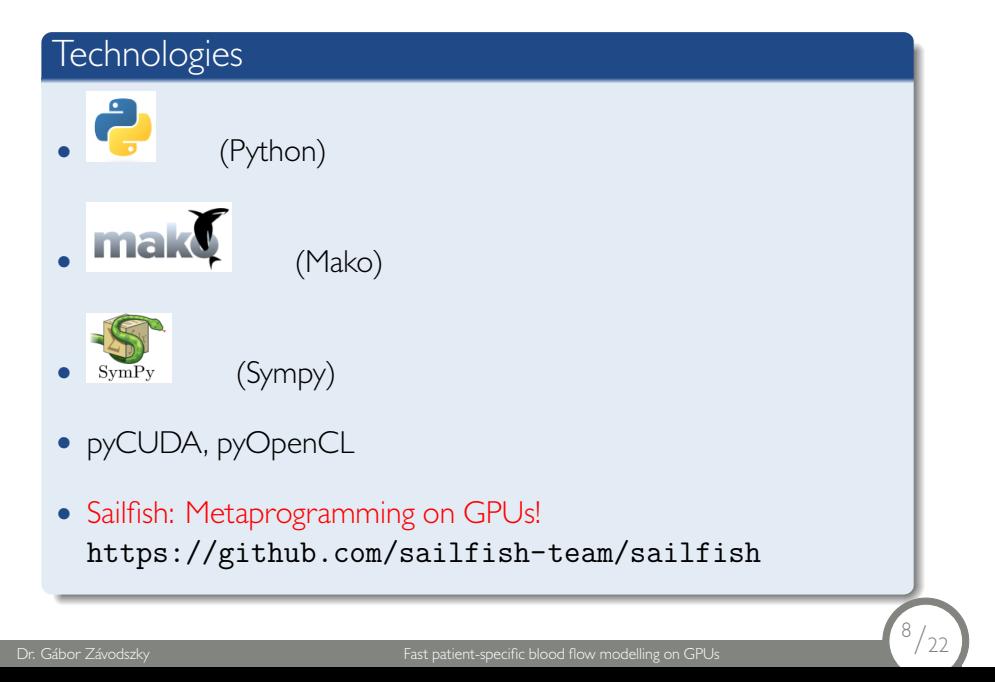

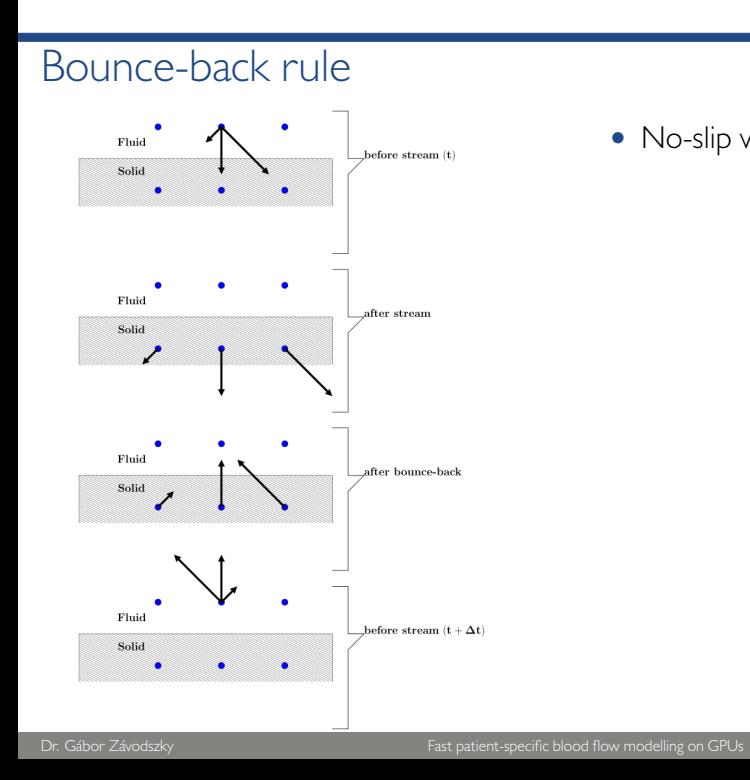

*•* No-slip wall boundary

 $^{9}/22$ 

# Bounce-back rule - Template

```
Mako code:
${device_func} inline void bounce_back(Dist *fi) {
               float t;
              %for i in sym.bb_swap_pairs(grid):<br>
t = fi->${grid.idx_name[i]};<br>
fi->${grid.idx_name[i]} = fi->${grid.idx_name[grid.idx_opposite[i]]};<br>
fi->${grid.idx_name[grid.idx_opposite[i]]} = t;<br>
%endfor
               \%endfor
 \pmb{\}
```
<sup>10</sup>*/*22

Dr. Gábor Závodszky Fast patient-specific blood flow modelling on GPUs

## Bounce-back rule - D2Q9

```
CUDA C code, D2Q9 grid:
```

```
CUDA C code, D2Q9 grid:<br>__device__ inline void bounce_back(Dist * fi)<br>{
           float t;
           t = fi \rightarrow fE;fi ->fE = fi ->fW;
           fi ->fW = t;
           t = f i \rightarrow f N;fi \rightarrow fN = fi \rightarrow fS;fi ->fS = t;t = f i \rightarrow f NE;fi ->fNE = fi ->fSW;
           fi ->fSW = t;
           t = f i \rightarrow f N W;fi ->fNW = fi->fSE;
           fi ->fSE = t;
```
Dr. Gábor Závodszky Fast patient-specific blood flow modelling on GPUs

 $11/22$ <sup>1</sup>

 $\mathcal Y$ 

#### Bounce-back rule - D2Q13

CUDA C code, D3Q13 grid:

CUDA C code, D3Q13 grid:<br>\_\_device\_\_ inline void bounce\_back(Dist \* fi)<br>{ float  $t$ ;  $t = f i \rightarrow f NE;$  $fi$  -> $fNE = fi$  -> $fSW$ ;  $fi$  -> $fSW = t$ ;  $t = fi \rightarrow fSE;$  $fi$  ->fSE =  $fi$  ->fNW;  $fi$  -> $f$ NW = t;  $t = fi \rightarrow fTE;$  $fi$  -> $fTE = fi$  -> $fBW$ ;  $fi$  -> $fBW = t$ ;  $t = fi \rightarrow fBE;$  $fi$  -> $fBE = fi$  -> $fTW$ ;  $fi$  -> $f$ TW = t;

Dr. Gábor Závodszky Fast patient-specific blood flow modelling on GPUs

 $t = fi \rightarrow fTN;$  $fi$  ->fTN =  $fi$ ->fBS;  $fi \rightarrow fBS = t;$  $t = f i \rightarrow fBN;$  $fi$  -> $fBN = fi$  -> $fTS$ ;<br> $fi$  -> $fTS = t$ ;

 $\ldots$ 

 $\mathbf{r}$ 

 $\frac{12}{22}$ 

Can we take it further?

Symbolic algebra!

 $13/22$ 

Dr. Gábor Závodszky Fast patient-specific blood flow modelling on GPUs

## Equilibrium function - Symbolic formalism

Dr. Závodszky Fast patient-specific blood flow modelling on GPUs 14/2222 in Fast patient-specific blood flow modelling on GPUs

$$
f_i^{eq}(\vec{x},t) = w_i \rho [1 + 3(\vec{e_i} \cdot \vec{u}) + \frac{9}{2}(\vec{e_i} \cdot \vec{u})^2 - \frac{3}{2}\vec{u}^2]
$$
\n
$$
\text{def } \text{bgk\_equilibrium}(\text{grid, rho=None}):
$$
\n
$$
\text{out} = []
$$
\n
$$
\text{if } \text{rho is None:}
$$
\n
$$
\text{rho} = S.\text{rho}
$$
\n
$$
\text{for } i, \text{ei } \text{in } \text{enumerate}(\text{grid}.\text{basis}):
$$
\n
$$
\text{t} = (\text{grid}.\text{weights}[i] * \text{rho} * (1 + \frac{3 \text{*(id} \cdot \text{orig} \cdot \text{right}.0) + \frac{3 \text{*(id} \cdot \text{orig} \cdot \text{right}.0) + \frac{3 \text{*(id} \cdot \text{orig} \cdot \text{right}.0) + \frac{3 \text{*(id} \cdot \text{orig} \cdot \text{right}.0) + \frac{3 \text{*(id} \cdot \text{orig} \cdot \text{right}.0) + \frac{3 \text{*(id} \cdot \text{orig} \cdot \text{right}.0) + \frac{3 \text{*(id} \cdot \text{orig} \cdot \text{right}.0) + \frac{3 \text{*(id} \cdot \text{orig} \cdot \text{right}.0) + \frac{3 \text{*(id} \cdot \text{orig} \cdot \text{right}.0) + \frac{3 \text{*(id} \cdot \text{orig} \cdot \text{right}.0) + \frac{3 \text{*(id} \cdot \text{orig} \cdot \text{right}.0) + \frac{3 \text{*(id} \cdot \text{orig} \cdot \text{orig} \cdot \text{right}.0) + \frac{3 \text{*(id} \cdot \text{orig} \cdot \text{orig} \cdot \text{orig} \cdot \text{diag} \cdot \text{diag} \cdot \text{
$$

<sup>14</sup>*/*22

 $out.append(t)$ 

$$
f_i^{eq}(\vec{x},t) = w_i \rho [1 + 3(\vec{e_i} \cdot \vec{u}) + \frac{9}{2}(\vec{e_i} \cdot \vec{u})^2 - \frac{3}{2}\vec{u}^2]
$$
\n
$$
\text{def } \underset{\text{out = [1]}}{\text{bgk-equilibrium}}(\text{grid, rho=None)}:
$$
\n
$$
\text{out = [1]}
$$
\n
$$
\text{if rho is None:}
$$
\n
$$
\text{rho = S.rho}
$$
\n
$$
\text{for i, ei in enumerate}(\text{grid.basis}):
$$
\n
$$
\text{t = (grid.wights[i] * rho * (1 + \frac{3 * ei \cdot dot(\text{grid.v}) + \text{Rational}(9, 2) * (ei \cdot dot(\text{grid.v})) * 2 - \text{Rational}(3, 2) * grid.v \cdot dot(\text{grid.v})))}
$$

<sup>15</sup>*/*22

 $out.append(t)$ 

Dr. Gábor Závodszky Fast patient-specific blood flow modelling on GPUs

$$
f_i^{eq}(\vec{x},t) = w_i \rho [1 + 3(\vec{e_i} \cdot \vec{u}) + \frac{9}{2}(\vec{e_i} \cdot \vec{u})^2 - \frac{3}{2}\vec{u}^2]
$$
\n
$$
\begin{aligned}\n\text{def } & \mathsf{bgk\_equilibrium}(\text{grid, rho=None)}: \\
& \text{out} = [] \\
\text{if } & \mathsf{rho} \text{ is None:} \\
& \text{rho} = S.\text{rho} \\
\text{for } & \mathsf{i}, \text{ ei } \mathsf{in} \text{ enumerate}(\text{grid}.\text{basis}): \\
& \mathsf{t} = (\text{grid}.\text{weights}[i] * \text{rho} * (1 + \frac{3 \cdot \text{ei}.\text{dot}(\text{grid}.v)}{\text{Rational}(9, 2) * (\text{ei}.\text{dot}(\text{grid}.v)) \cdot * 2} - \frac{3 \cdot \text{ratio}}{\text{Rational}(3, 2) * \text{grid} \cdot v.\text{dot}(\text{grid}.v)}\n\end{aligned}
$$

<sup>16</sup>*/*22

 $out.append(t)$ 

Dr. Gábor Závodszky Fast patient-specific blood flow modelling on GPU

$$
f_i^{eq}(\vec{x}, t) = w_i \rho [1 + 3(\vec{e_i} \cdot \vec{u}) + \frac{9}{2}(\vec{e_i} \cdot \vec{u})^2 - \frac{3}{2}\vec{u}^2]
$$
\n
$$
\begin{aligned}\n\text{def } \text{bgk\_equilibrium}(\text{grid, rho=None)}: \\
\text{out } &= [] \\
\text{if } \text{rho is None}: \\
\text{rho} &= S.\text{rho} \\
\text{for } i, \text{ei in enumerate}(\text{grid}.\text{basis}): \\
\text{t} &= (\text{grid}.\text{weights}[i] * \text{rho} * (1 + \frac{3 \text{*(id} \cdot \text{obj} \cdot \text{width})}{3 \text{*(id} \cdot \text{obj} \cdot \text{width})} + \frac{3 \text{*(id} \cdot \text{obj} \cdot \text{width})}{3 \text{*(id} \cdot \text{obj} \cdot \text{width})} + \frac{3 \text{*(id} \cdot \text{obj} \cdot \text{width})}{3 \text{*(id} \cdot \text{obj} \cdot \text{width})}.\n\end{aligned}
$$

<sup>17</sup>*/*22

 $out.append(t)$ 

Dr. Gábor Závodszky Fast patient-specific blood flow modelling on GPUs

$$
f_i^{eq}(\vec{x}, t) = w_i \rho [1 + 3(\vec{e_i} \cdot \vec{u}) + \frac{9}{2}(\vec{e_i} \cdot \vec{u})^2 - \frac{3}{2}\vec{u}^2]
$$
\n
$$
\text{def } \text{bgk\_equilibrium}(\text{grid, rho=None)}:
$$
\n
$$
\text{out} = []
$$
\n
$$
\text{if } \text{rho is None:}
$$
\n
$$
\text{rho} = S.\text{rho}
$$
\n
$$
\text{for } i, \text{ei in enumerate}(\text{grid}.\text{basis}):
$$
\n
$$
\text{t} = (\text{grid}.\text{weights}[i] * \text{rho} * (1 + \frac{3 \text{*(i)} \cdot \text{dot}(\text{grid}.v)}{\text{3} \cdot \text{si} \cdot \text{dot}(\text{grid}.v)} + \frac{3 \text{*(i)} \cdot \text{dot}(\text{grid}.v)}{\text{Rational}(3, 2) * \text{grid} \cdot \text{v} \cdot \text{dot}(\text{grid}.v)}))}
$$

<sup>18</sup>*/*22

 $out.append(t)$ 

Dr. Gábor Závodszky Fast patient-specific blood flow modelling on GPUs

$$
f_i^{eq}(\vec{x},t) = w_i \rho [1 + 3(\vec{e_i} \cdot \vec{u}) + \frac{9}{2}(\vec{e_i} \cdot \vec{u})^2 - \frac{3}{2}\vec{u}^2]
$$

The generated code:

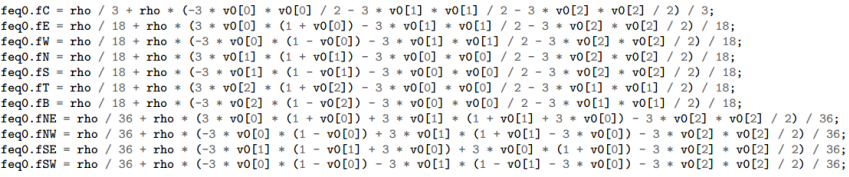

<sup>19</sup>*/*22

Dr. Gábor Závodszky Fast patient-specific blood flow modelling on GPUs

#### Advantages

- *•* Closer to the mathematical formalism.
- *•* Easier to read and modify.
- *•* Encourages experimentation.
- *•* Virtually no performance cost (apart from a small start-up overhead).

<sup>20</sup>*/*22

Dr. Gábor Závodszky Fast patient-specific blood flow modelling on GPUs

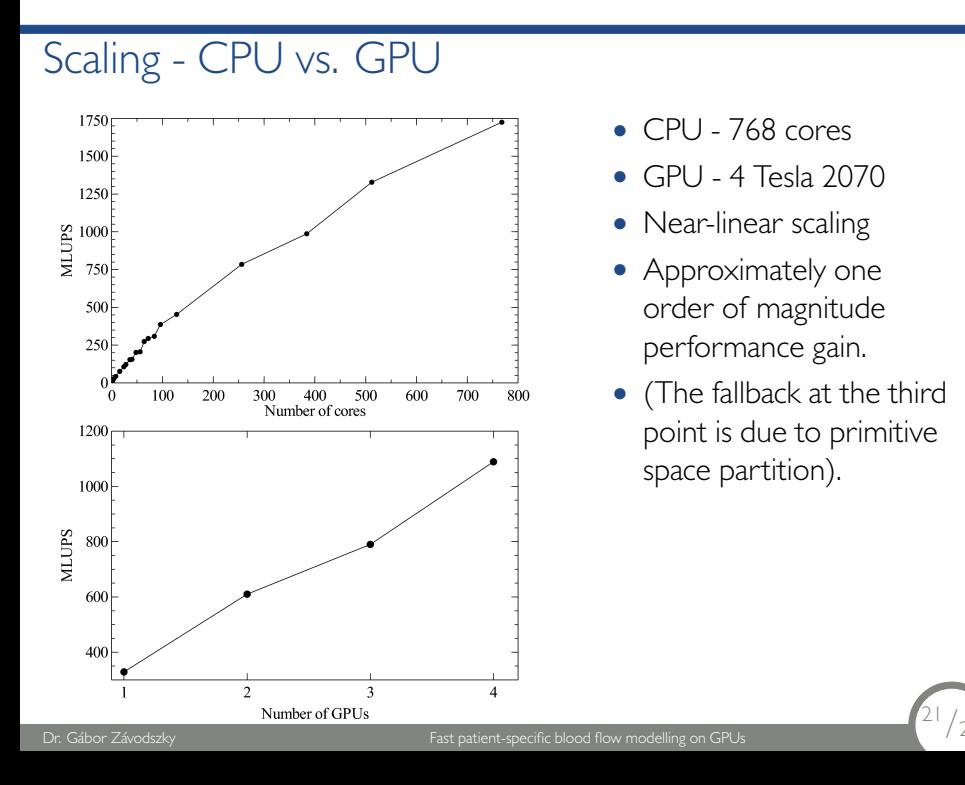

- *•* CPU 768 cores
- *•* GPU 4 Tesla 2070
- *•* Near-linear scaling
- *•* Approximately one order of magnitude performance gain.
- *•* (The fallback at the third point is due to primitive space partition).

<sup>21</sup>*/*22

# Typical runtimes

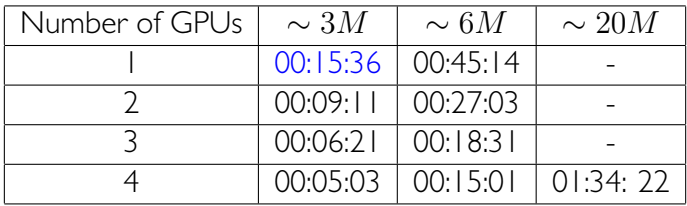

 $\left( \frac{22}{22} \right)$ 

Dr. Gábor Závodszky Fast patient-specific blood flow modelling on GPUs

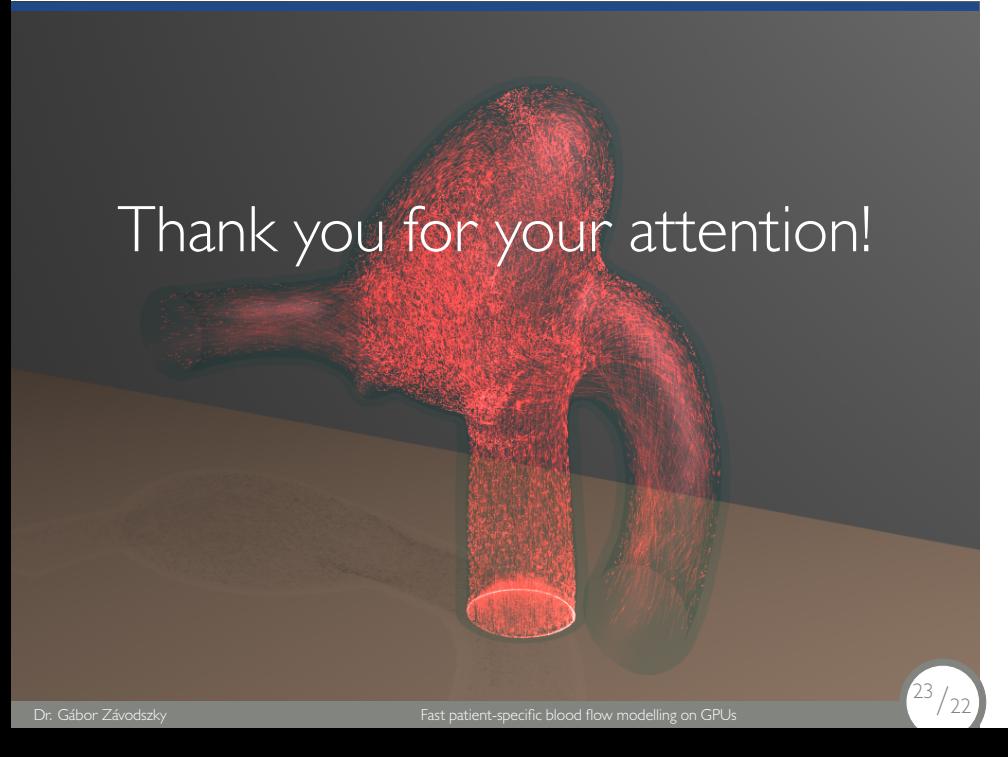